## Zung Anxiety Self-Rating Scale

Listed below are 20 statements. Please read each one carefully and decide how much the statement describes how you have been feeling **during the past week**.

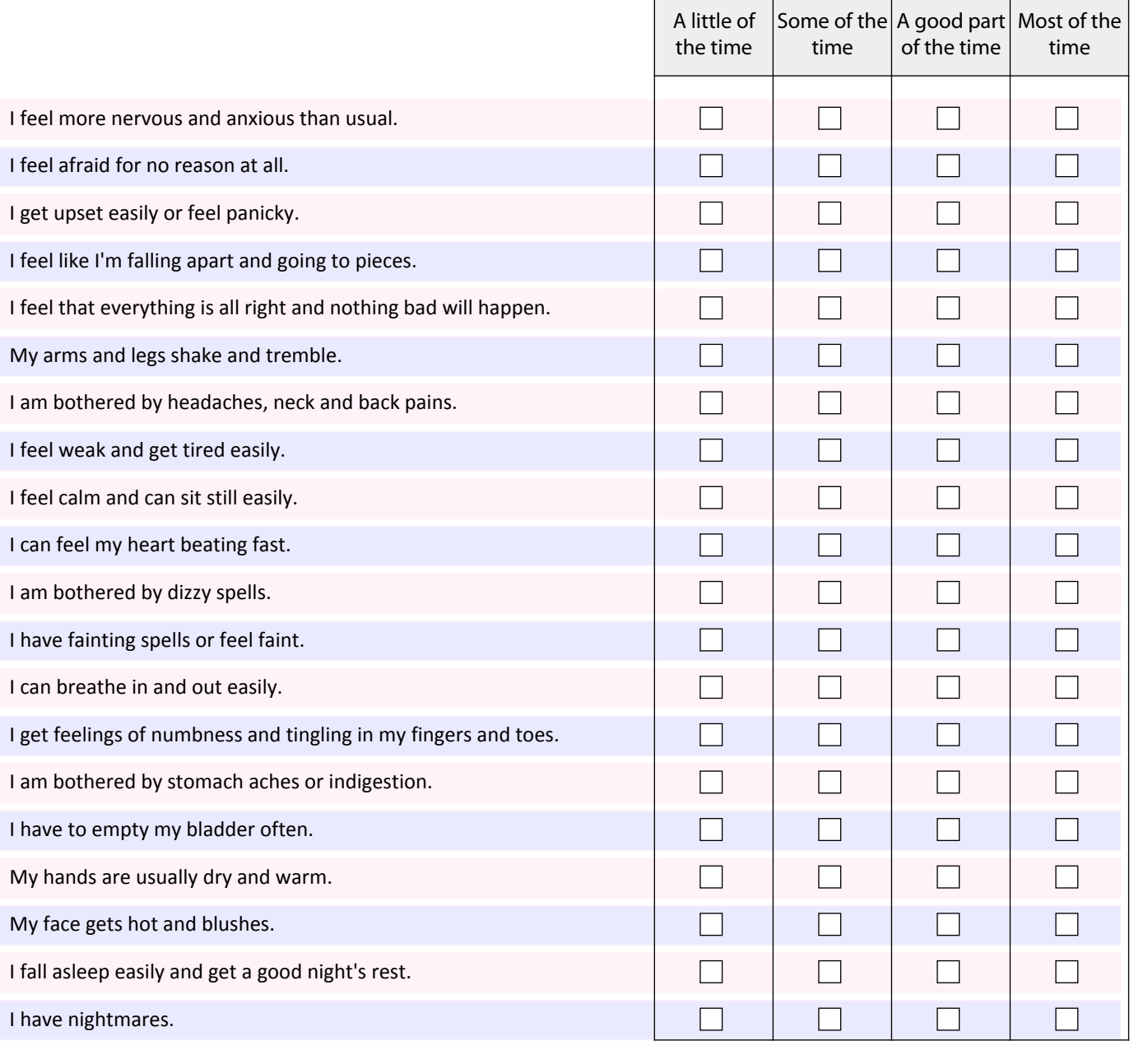

Interpretation

Total Anxiety Score

## *This pdf scripted by Johann Schutte, Clinical Psychologist, Gisborne, New Zealand. <www.js.net.nz> Last review: January 2013*

Questionnaire data, whilst of great value in the diagnostic process can never render a conclusive diagnosis. Many ilnesses are associated with symptoms as recorded in questionnaires such as this one, and where significant scores are registered on any of them, more specific and specialized assessment and investigation is indicated.

ALL questionnaire data must be evaluated for clinical significance by a clinician qualified to do so.

Right-click anywhere in the interpretation box above. Click on 'Select-All' from the drop-down menu. The contents of the box will be selected.

Right-click in the interpretation box again, and select 'Copy'. This will copy the interpretation to the clipboard.

You can then right-click and select 'Paste' in any external application that accepts text (such as MSWord), to paste the contents from the clipboard to that application.